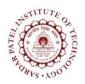

Sardar Patel Institute of Technology Bhavan's Campus, Munshi Nagar, Andheri (West), Mumbai-400058-India (Autonomous Institute Affiliated to University of Mumbai)

| Course | Course Name                               | Teaching Scheme<br>(Hrs/week) |   |      | Credits Assigned |   |     |       |
|--------|-------------------------------------------|-------------------------------|---|------|------------------|---|-----|-------|
| Code   |                                           | L                             | Т | Р    | L                | Т | Р   | Total |
| CPL701 | Network threats and attacks<br>Laboratory |                               |   | 4    |                  |   | 2   | 2     |
|        |                                           | Examination Scheme            |   |      |                  |   |     |       |
|        |                                           | ISE                           |   |      | ESE              |   |     | Total |
|        |                                           |                               |   | Prac | ctical Ora       |   | ral |       |
|        |                                           | 4                             | 0 | -    | -                |   | 20  | 60    |

| Pre-requisite Course Codes                                              | CPL601(Network Programming Lab) |                                                  |  |
|-------------------------------------------------------------------------|---------------------------------|--------------------------------------------------|--|
| At end of successful completion of this course, student will be able to |                                 |                                                  |  |
|                                                                         | CO1                             | Use network-based tools for network analysis     |  |
|                                                                         | CO2                             | Use techniques for Network scanning              |  |
| Course Outcomes                                                         | CO3                             | Identify network vulnerability                   |  |
|                                                                         | CO4                             | Use tools to simulate intrusion detection system |  |
|                                                                         | CO5                             | To understand and install a firewall             |  |

| Exp. No. | Experiment Details                                                          | Ref. | Marks |
|----------|-----------------------------------------------------------------------------|------|-------|
| 1        | 1 Title: Study the use of network reconnaissance tools like                 |      | 5     |
|          | WHOIS, dig, traceroute, nslookup to gather information about                |      |       |
|          | networks and domain registrars.                                             |      |       |
|          | <b>Objective:</b> Objective of this module to how to gather information     |      |       |
|          | about the networks by using different n/w reconnaissance tools.             |      |       |
|          | Scope: Network analysis using network based tools                           |      |       |
|          | Technology: Networking                                                      |      |       |
| 2        | Title:Study of packet sniffer tools like wireshark, ethereal,               | 1,2  | 5     |
|          | tcpdump etc. You should be able to use the tools to do the                  |      |       |
|          | following                                                                   |      |       |
|          | 1. Observer performance in promiscuous as well as non-                      |      |       |
|          | promiscuous mode.                                                           |      |       |
|          | 2. Show that packets can be traced based on different filters.              |      |       |
|          | <b>Objective:</b> Objective of this module is to observer the performance   |      |       |
|          | in promiscuous & non-promiscuous mode & to find the packets                 |      |       |
|          | based on different filters.                                                 |      |       |
|          | Scope: Packet grapping, message and protocol analysis                       |      |       |
|          | Technology: Networking                                                      |      |       |
| 3        | Title: Download and install nmap. Use it with different options to          | 1,4  | 5     |
|          | scan open ports, perform OS fingerprinting, do a ping scan, tcp port        |      |       |
|          | scan, udp port scan, etc.                                                   |      |       |
|          | <b>Objective:</b> objective of this module to learn nmap installation & use |      |       |
|          | this to scan different ports.                                               |      |       |
|          | Scope: used for ip spoofing and port scanning                               |      |       |
|          | Technology: Networking                                                      |      |       |
| 4        | Title: Use the Nessus tool to scan the network for vulnerabilities.         | 1,3  | 5     |

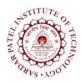

## **Sardar Patel Institute of Technology**

Bhavan's Campus, Munshi Nagar, Andheri (West), Mumbai-400058-India (Autonomous Institute Affiliated to University of Mumbai)

|             | analysis.                                                                   |     |    |
|-------------|-----------------------------------------------------------------------------|-----|----|
|             | Scope: It used for system analysis, security and process analysis           |     |    |
|             | Technology: Networking                                                      |     |    |
| 5           | Title: Install IDS (e.g. SNORT) and study the logs.                         | 1,2 | 5  |
|             | <b>Objective</b> : Simulate intrusion detection system using tools such as  |     |    |
|             | snort                                                                       |     |    |
|             | <b>Scope:</b> It is used for intrusion detection system vulnerability scans |     |    |
|             | Technology: Networking                                                      |     |    |
| 6           | Title: Use of iptables in linux to create firewalls.                        | 1,2 | 5  |
|             | <b>Objective:</b> To study how to create and destroy firewall security      |     |    |
|             | parameters.                                                                 |     |    |
|             | Scope: system security and network security                                 |     |    |
|             | Technology: Networking                                                      |     |    |
| 7           | Title: Mini project                                                         |     | 10 |
|             | <b>Objective:</b> To implement Networking concepts                          |     |    |
|             | Scope: To understand Network & system tools                                 |     |    |
|             | Technology: Networking                                                      |     |    |
| Total Marks |                                                                             |     | 40 |

## **References:**

[1]Chris McNab, "Network Security Assessment", O'Reilly

[2] Andrew Lockhart, "Network Security Hacks", O'Reilly

[3]DafyddStuttard& Marcus Pinto, "The Web Application Hacker's Handbook 2nd Edition",

Wiley Publication(2014).

[4]DaviOttenheimer& Matthew Wallace, "Securing the Virtual Environment", Willey Publication(2012).